# **PA200 - Cloud Computing**

Lecture 7: Introduction to OpenStack - history, design, and development by Ilya Etingof, Red Hat

### **Warm-up**

Let's rehearse on the previous lectures...

## **Q: Cloud delivery models**

- 1. MaaS
- 2. SaaS
- 3. CaaS
- 4. PaaS
- 5. IaaS

## **Q: CSP's operational model?**

- 1. Implement IaaS
- 2. Implement PaaS, consume IaaS
- 3. Implement SaaS & PaaS & IaaS
- 4. Implement IaaS, consume PaaS
- 5. Implement SaaS, consume PaaS
- 6. Implement SaaS & PaaS, consume IaaS

## **Q: Cloud abstraction levels?**

- 1. Abstracts away the OS
- 2. Abstracts away application runtime
- 3. Abstracts away language runtime
- 4. Abstracts away the hardware
- 5. Abstracts away CPU

## **Q: Scaling by service model?**

- 1. Operating system
- 2. Containerized application
- 3. Application instance
- 4. Function

## **Q: Cloud service model traits?**

1. Best possible program isolation

- 2. Best possible security
- 3. Can run any OS on any architecture
- 4. Highest possible performance
- 5. Fastest spin-up
- 6. Majority of CSPs offer IaaS

#### **Q: Cloud model by "stickiness"?**

- FaaS
- IaaS
- PaaS
- SaaS
- Serverless

#### **Q: IaaS/PaaS/SaaS?**

- Amazon EC2
- Google App Engine
- Google Cloud Functions
- Office365
- slack.com
- AWS Elastic Beanstalk
- RedHat Openshift Online
- IBM Bluemix
- Google Kubernetes Engine

#### **In this lecture**

- OpenStack demo (instance & infrastructure deploy)
- OpenStack key components
- Instance lifecycle
- Service structure
- OpenStack development model
- Competitors of OpenStack

#### **Demo: request & launch a VM**

- Choose VM configuration
- Choose OS to install on the VM
- Create the VM, boot the OS
- Log into VM and use it somehow

• Tear down the VM

#### **Demo: Choose VM configuration**

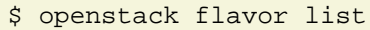

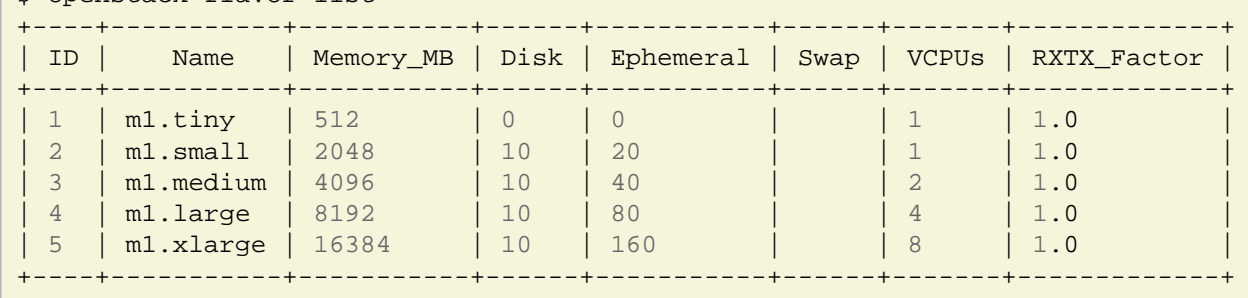

## **Demo: Choose OS image**

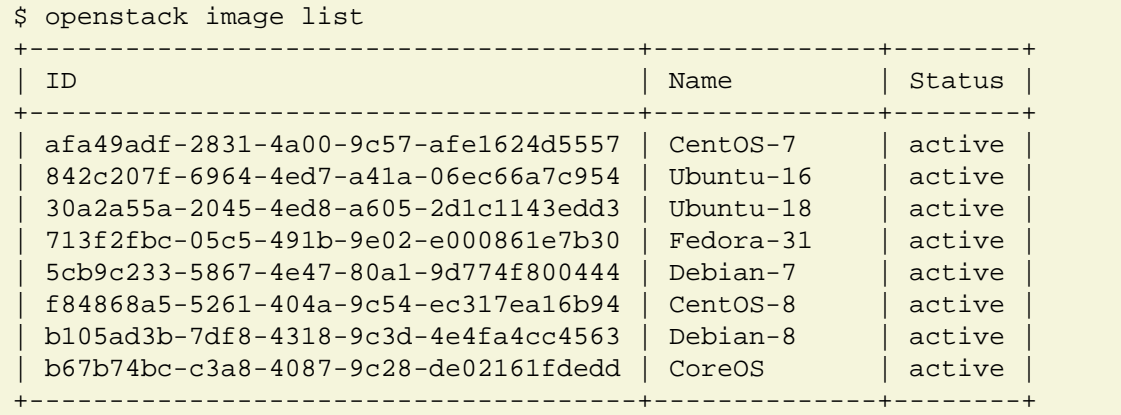

#### **Demo: Create VM & boot OS**

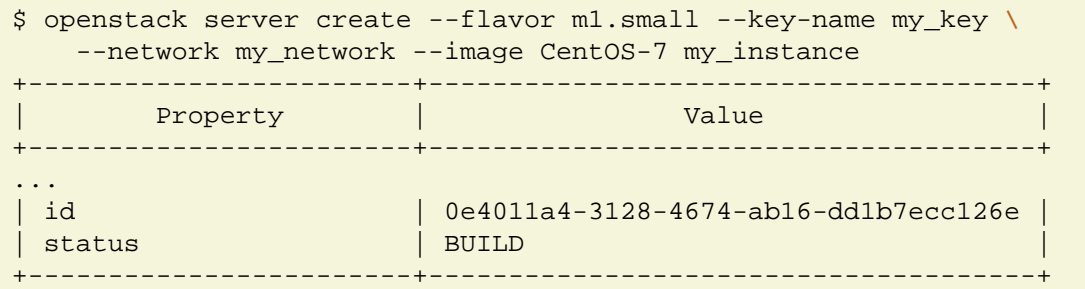

## **Demo: List running VMs**

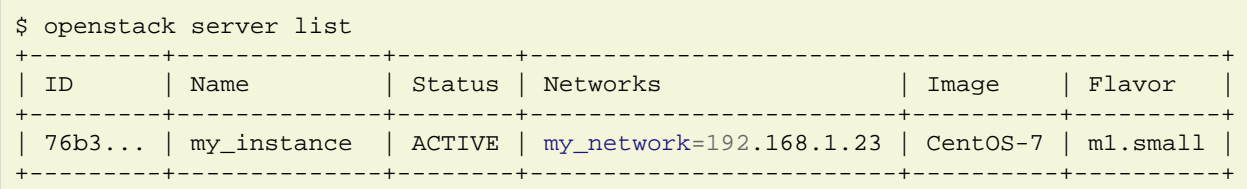

#### **Demo: Log into VM**

```
$ ssh centos@192.168.1.23
my_instance $ ls -a
.ssh/
my_instance $ pwd
/home/centos
my_instance $
```
#### **Demo: Tear down VM**

```
$ openstack server delete my_instance
```
## **Deploy the infrastructure**

- Express desired setup in HEAT template
- Evaluate HEAT template with OpenStack

### **Demo: Write HEAT template (1/2)**

```
heat_template_version: 2014-10-16
description: Deploy a compute instance with an attached volume
resources:
  my_instance:
     type: OS::Nova::Server
    properties:
      key_name: my_key
      image: CentOS-7
      flavor: m1.small
      networks:
        - network: my_network
...
```
#### **Demo: Write HEAT template (2/2)**

```
...
my_attachment:
     type: OS::Cinder::VolumeAttachment
     properties:
       instance_uuid: { get_resource: my_instance }
       volume_id: { get_resource: my_volume }
       mountpoint: /dev/vdb
my_volume:
  type: OS::Cinder::Volume
   properties:
    size: 10
```
#### **Demo: Create a stack**

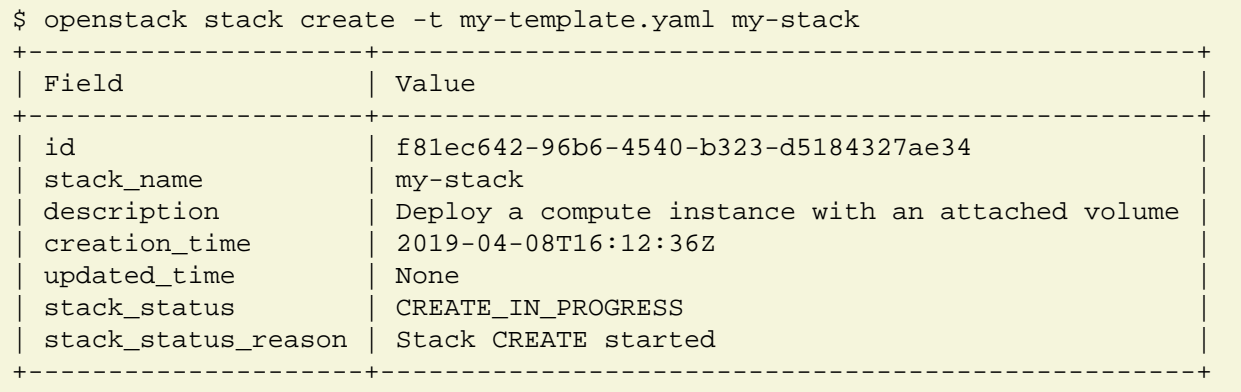

## **Demo: Inspect stack (1/4)**

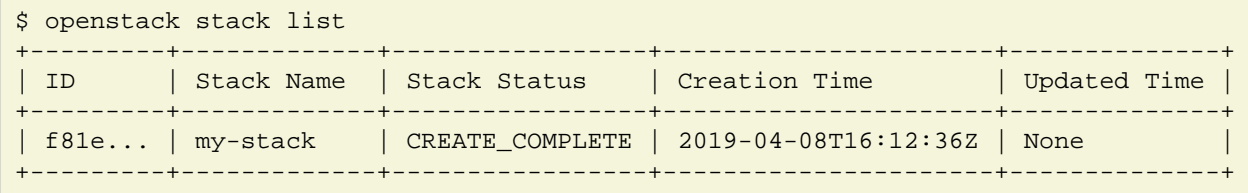

## **Demo: Inspect stack (2/4)**

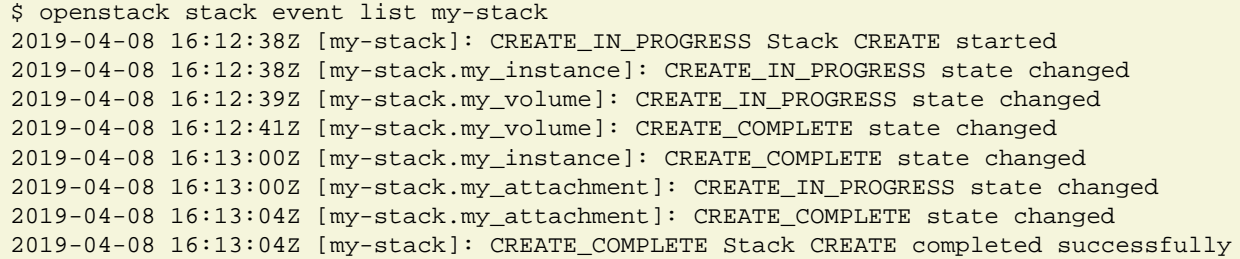

## **Demo: Inspect stack (3/4)**

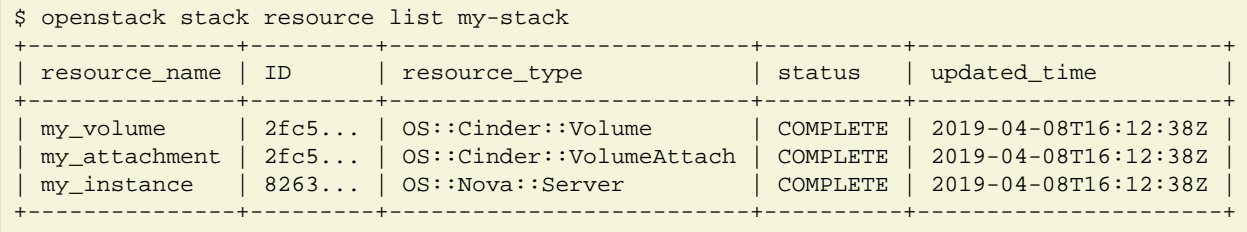

#### **Demo: Inspect stack (4/4)**

\$ openstack server list +---------+--------------+--------+-----------------------------------------------+ | ID | Name | Status | Networks | Image | Flavor | +---------+--------------+--------+-------------------------+----------+----------+ | 8263... | my\_instance | ACTIVE | my\_network=192.168.1.23 | CentOS-7 | m1.small | +---------+--------------+--------+-------------------------+----------+----------+

#### **Demo: Delete stack**

```
$ openstack stack delete my-stack
Are you sure you want to delete this stack(s) [y/N]? y
$ openstack stack list
$ openstack server list
$
```
### **OpenStack building blocks**

- Projects provide resources
- Resources are organized into stacks
- Stacks: HEAT templates + environment

## **OpenStack design**

- A collection of loosely coupled services
- Interacting over REST APIs
- Using well-defined protocols
- Each service is a project backed by a team

### **OpenStack key services**

- Compute service Nova
- Network service Neutron
- Image service Glance
- Object Storage service Swift
- Identity service Keystone

#### **Core OpenStack services**

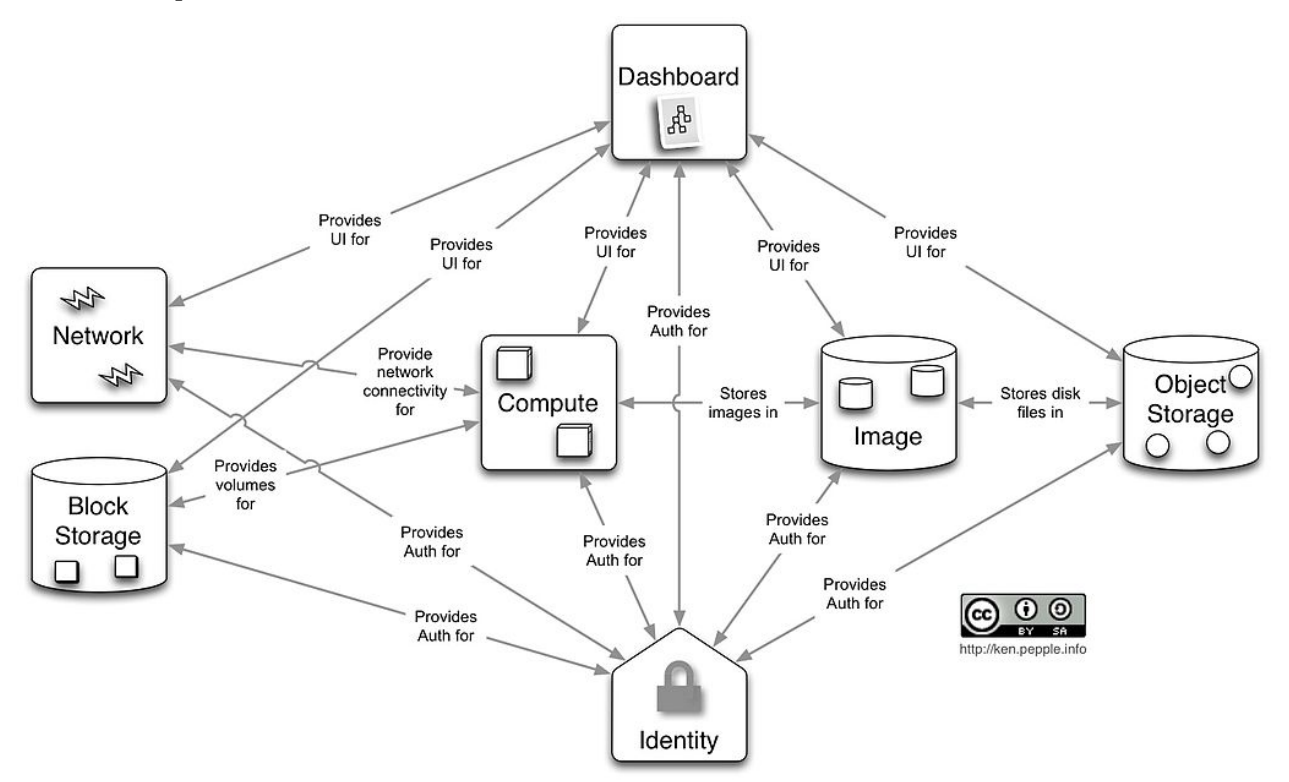

#### **Instance deployment workflow (1/3)**

- Heat engine executes a template
- Heat asks Nova to schedule an instance
- Nova asks Glance for a boot image (pre-created)
- Glance asks Swift for image contents
- Heat asks Cinder for volume
- Nova asks Neutron for network (pre-created)

#### **Instance deployment workflow (1/3)**

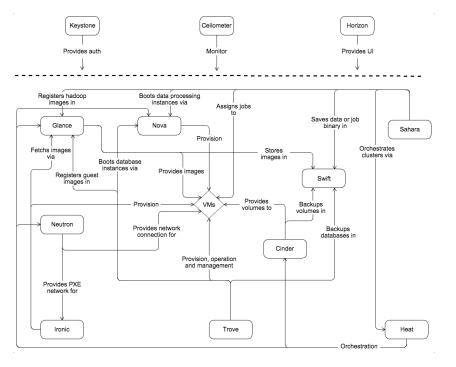

#### **Instance deployment workflow (3/3)**

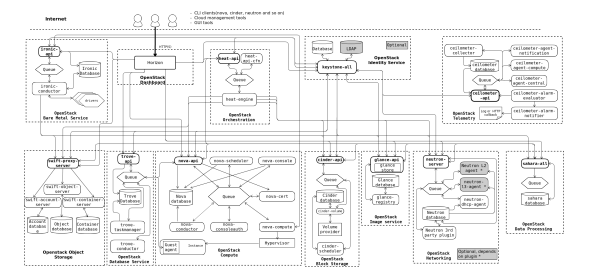

## **OpenStack service structure (1/2)**

- Message queue
- Persistent database
- REST API service
- Service engine
- Remote agent

#### **OpenStack service structure (2/2)**

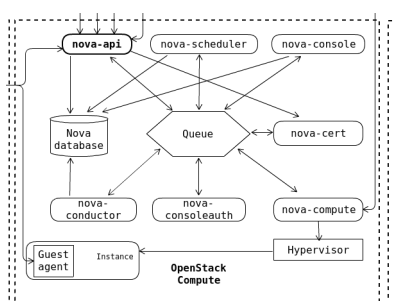

## **OpenStack services (1/2)**

- Orchestration Heat
- Baremetal provisioning Ironic
- Non/relational database service Trove
- Dashboard Horison
- Block Storage Cinder
- Telemetry Ceilometer

#### **OpenStack services (2/2)**

- Elastic Map Reduce Sahara
- Messaging Service Zaqar
- Shared Filesystems Manila
- DNS Service Designate
- Key Management Barbican
- Containers Magnum
- Application Catalog Murano
- Governance Congress

#### **OpenStack history**

- Rackspace and NASA teamed up to rewrite infrastructure code
- First design Summit in 2010
- First release "Austin" in 2010 (Nova + Compute)
- OpenStack Foundation in 2012

#### **OpenStack releases (1/2)**

- Victoria 2020-10-14
- Ussuri 2020-05-13
- Train 2019-10-16
- Stein 2019-04-10
- Rocky 2018-08-30
- Queens 2018-02-28
- Pike 2017-08-30
- Ocata 2017-02-22
- Newton 2016-10-06
- Mitaka 2016-04-07

#### **OpenStack releases (2/2)**

- Liberty 2015-10-15
- Kilo 2015-04-30
- Juno 2014-10-16
- Icehouse 2014-04-17
- Havana 2013-10-17
- Grizzly 2013-04-04
- Folsom 2012-09-27
- Essex 2012-04-05
- Diablo 2011-09-22
- Cactus 2011-04-15
- Bexar 2011-02-03
- Austin 2010-10-21

## **OpenStack operators (1/3)**

Superuser award finalists:

- China Mobile
- AT&T
- CERN
- Comcast
- NTT
- Workday
- DreamHost
- VEXXHOST

## **OpenStack operators (2/3)**

- T-Mobile
- Volkswagen AG
- Bloomberg
- Verizon
- Walmart
- China Mobile
- ... and thousands of others

#### **OpenStack operators (3/3)**

One of the large deployments by PayPal

- Number of VMs: 82,000
- Number of CPU cores: 400,000
- Number of bare metal: ~5000 (?)

#### **OpenStack development (1/3)**

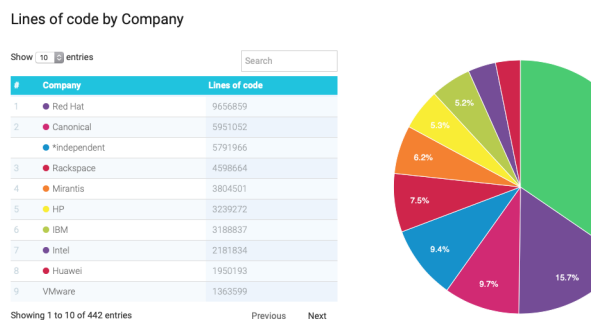

## **OpenStack development (2/3)**

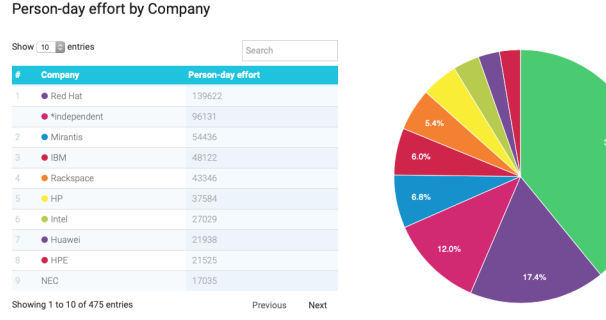

## **OpenStack development (3/3)**

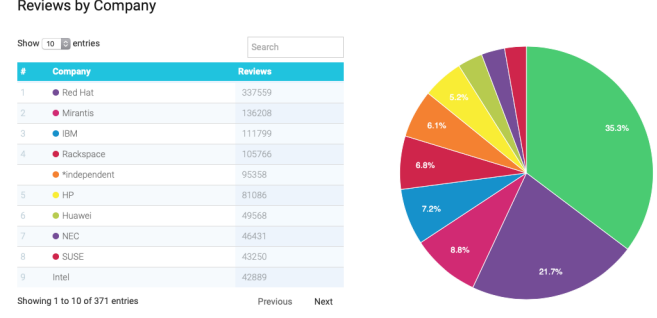

## **OpenStack challenges**

- Installation requires skills
- Documentation can be lacking/outdated
- Upgrades require skills and are risky
- Long-term support is lacking upstream

### **OpenStack governance**

The pillars:

- Open source
- Open community
- Open design
- Open development

#### **Open source**

- Functional out-of-the-box
- No vendor-specifics built-in
- Apache 2.0 License

### **Open community**

- Public meetings on Freenode (IRC)
- Mailing lists, bugs on<http://storyboard.openstack.org>
- Elected Project Team Lead
- Elected Technical Committee

#### **Open design**

- OpenStack Summit (operators)
- Project Team Gatherings (developers)
- OpenStack Forum (operators and developers)

#### **Open development**

- Git and Gerrit <https://review.openstack.org/>
- Blueprints -<https://specs.openstack.org/>
- Zuul as CI -<https://zuul-ci.org/>
- DevStack
- Project Team Lead
- Core Reviewers

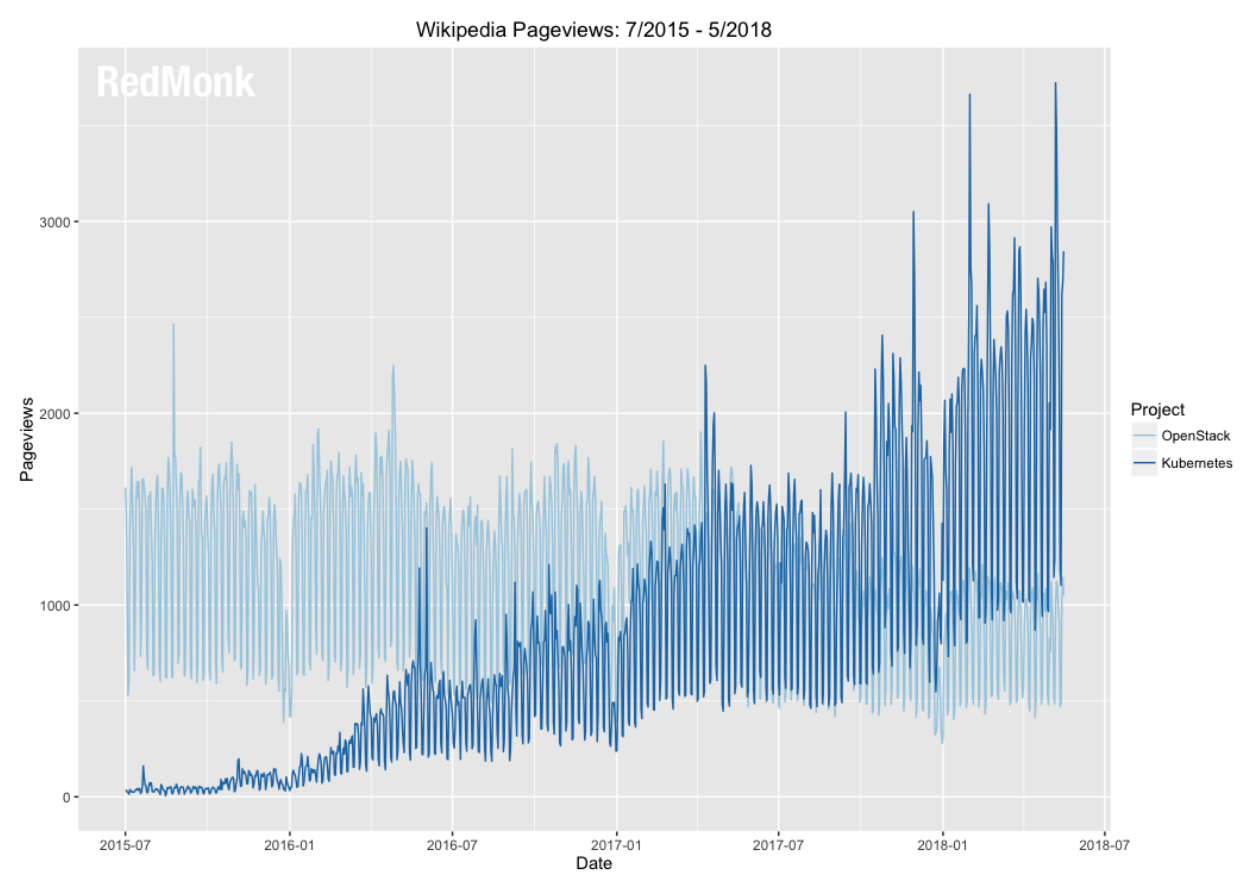

## **Future of OpenStack (1/3)**

## **Future of OpenStack (2/3)**

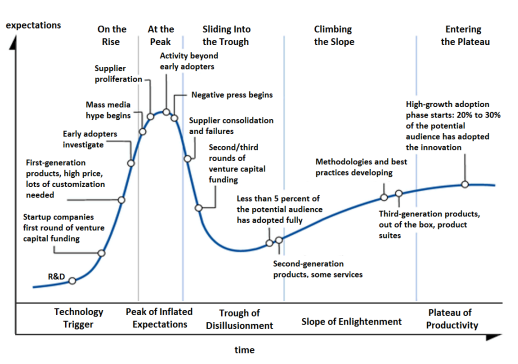

## **Future of OpenStack (3/3)**

- Integration with PaaS (containers)
- Software Defined Networking / Network Function Virtualization
- Bare metal
- Edge deployments (IoT, CDN)

## **Recap: OpenStack is... (1/3)**

• Established IaaS implementation

- Can provide virtual infrastructure
- Driven by HEAT or REST API automation (e.g. Ansible)
- A large and fluid collection of projects
- Projects are loosely unified

#### **Recap: OpenStack is... (2/3)**

Projects are frequently composed from:

- REST API
- Database
- Business logic engine
- Message bus

#### **Recap: OpenStack is... (3/3)**

- Free, open, community driven IaaS
- Fully open and democratic
- Everyone can use and contribute to OpenStack
- OpenStack is being in transition

#### **Questions?**

<https://www.openstack.org/>